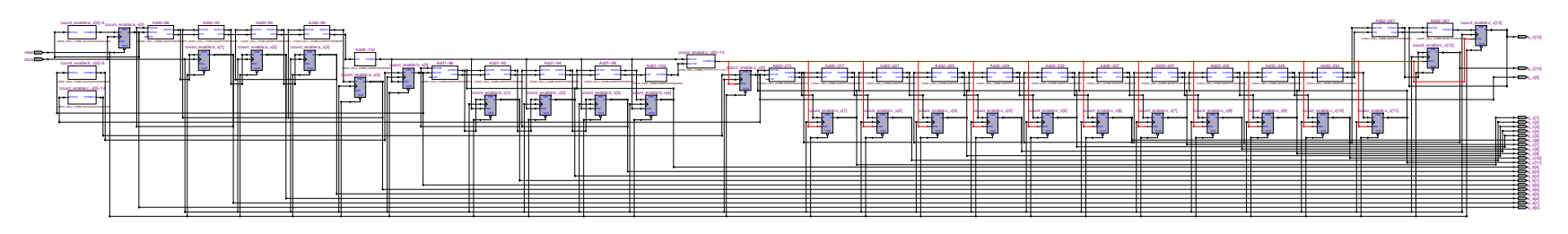

Page 1 of 1 Revision: count\_enable